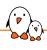

# Keep your layer simple – and here's how

Luca Ceresoli luca.ceresoli@bootlin.com

© Copyright 2004-2023, Bootlin.

Creative Commons BY-SA 3.0 license.

Corrections, suggestions, contributions and translations are welcome!

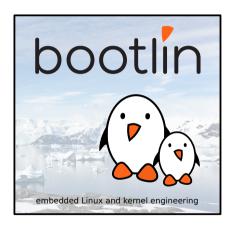

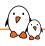

#### Luca Ceresoli

- Embedded Linux engineer at Bootlin
  - Embedded Linux experts
  - Engineering services: Linux BSP development, kernel porting and drivers, Yocto/Buildroot integration, real-time, boot-time, security, multimedia
  - Training services: Embedded Linux, Linux kernel drivers, Yocto, Buildroot, graphics stack, boot-time, real-time, debugging, audio
- Linux kernel and bootloader development, Buildroot and Yocto integration
- Open-source contributor
- Living in Bergamo, Italy
- ▶ luca.ceresoli@bootlin.com

https://bootlin.com/company/staff/luca-ceresoli/

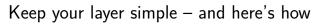

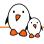

### Great power = great responsibility

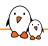

#### Great power = great responsibility

- Bitbake is very powerful and flexible
  - Layers, .bbappends, overrides...
  - Lots of ways to modify the build system behaviour
- A very useful feature... but open to misuse
- A desired effect can be obtained in lots of different ways
  - Most of which are wrong is some way
- ► The "correct", clean way is not always easy to find
  - Copy&paste from the Internet without understanding opens to bad surprises
  - https://docs.yoctoproject.org/ is better
  - Investing some time in learning is necessary

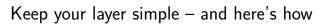

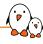

### A real world example

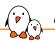

- 20 layers
  - Including: 2 customer layers, 2 SoC vendor layers, 2 SoM vendor layers, meta-mingw
  - And an additional repository with the git repo manifest

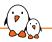

- 20 layers
  - Including: 2 customer layers, 2 SoC vendor layers, 2 SoM vendor layers, meta-mingw
  - And an additional repository with the git repo manifest
- ▶ 4000+ lines in .bbappend files in non-core layers
  - Largely unneeded, sometimes hurting
  - Time spent in discovering the origin of issues

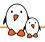

- 20 layers
  - Including: 2 customer layers, 2 SoC vendor layers, 2 SoM vendor layers, meta-mingw
  - And an additional repository with the git repo manifest
- ▶ 4000+ lines in .bbappend files in non-core layers
  - Largely unneeded, sometimes hurting
  - Time spent in discovering the origin of issues
- ► As of October 2022 based on Yocto sumo, released April 2018
  - Does not build on recent distros, needs a container
  - Custom scripts to set it up
  - Using a vendor kernel based on 4.9 (December 2016), almost EOL
  - linux-backports for drivers
  - Several recipes copied and adapted from more recent releases

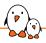

- 20 layers
  - Including: 2 customer layers, 2 SoC vendor layers, 2 SoM vendor layers, meta-mingw
  - And an additional repository with the git repo manifest
- ▶ 4000+ lines in .bbappend files in non-core layers
  - Largely unneeded, sometimes hurting
  - Time spent in discovering the origin of issues
- As of October 2022 based on Yocto sumo, released April 2018
  - Does not build on recent distros, needs a container
  - Custom scripts to set it up
  - Using a vendor kernel based on 4.9 (December 2016), almost EOL
  - linux-backports for drivers
  - Several recipes copied and adapted from more recent releases
- Attempts to upgrade broke lots of things

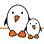

- 20 layers
  - Including: 2 customer layers, 2 SoC vendor layers, 2 SoM vendor layers, meta-mingw
  - And an additional repository with the git repo manifest
- ▶ 4000+ lines in .bbappend files in non-core layers
  - Largely unneeded, sometimes hurting
  - Time spent in discovering the origin of issues
- ► As of October 2022 based on Yocto sumo, released April 2018
  - Does not build on recent distros, needs a container
  - Custom scripts to set it up
  - Using a vendor kernel based on 4.9 (December 2016), almost EOL
  - linux-backports for drivers
  - Several recipes copied and adapted from more recent releases
- Attempts to upgrade broke lots of things
- ► 1 product

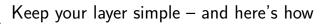

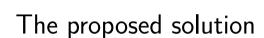

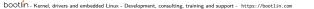

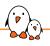

#### Can't fix it? Throw it!

- Write a new setup from scratch
- Based on the latest Yocto LTS (Kirkstone)
- Using only the really useful layers
- Using recent mainline Linux and U-Boot
  - Product based on i.MX6, well supported
  - Send to mainline any additional patches needed

## (P)

#### The result

- ▶ 5 layers: oe-core, meta-oe, meta-qt5, meta-rauc (new!), meta-company-name
  - meta-company-name total: 60 files, 3150 lines
  - Recipe to build mainline Linux: 29 lines using kernel.bbclass
  - Recipe to build mainline U-Boot: 25 lines using u-boot.inc from oe-core
  - Recipe to build product Device Tree: 5 lines using devicetree.bbclass
- Image size: less than half
- 1 git repository, including kas config file
- Quick and easy to set up without custom scripts
- Builds without containers on modern distributions

## (P)

#### The result

- ▶ 5 layers: oe-core, meta-oe, meta-qt5, meta-rauc (new!), meta-company-name
  - meta-company-name total: 60 files, 3150 lines
  - Recipe to build mainline Linux: 29 lines using kernel.bbclass
  - Recipe to build mainline U-Boot: 25 lines using u-boot.inc from oe-core
  - Recipe to build product Device Tree: 5 lines using devicetree.bbclass
- Image size: less than half
- 1 git repository, including kas config file
- Quick and easy to set up without custom scripts
- Builds without containers on modern distributions
- Customer happy

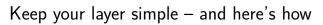

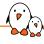

## Cool! How can I do it?

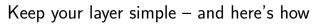

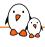

Cool! How can I do it? Here's how!

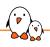

#### Keep your layer simple...

- We wrote a fictitious but realistic YP/OE setup for a product company
  - To act as an example for companies making products
  - Not for BSP/Distro/Software layers
- Clean
  - 1 layer
  - 2 (fictitious) products
  - 1 distro
  - A few recipes: mainline Linux and U-Boot and a userspace application
  - Two .bbappend files for fixes

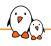

#### Keep your layer simple...

- ▶ Goal: provide a practical example of how to cleanly achieve common needs
  - Fetching layers
  - Writing clean, simple, maintainable recipes
  - Use overrides
  - Use mysterious things such as MACHINE\_ESSENTIAL\_EXTRA\_RRECOMMENDS
  - Have distro, machine and image settings in the proper place
  - Avoid too many 3rd-party layers (cost/benefit ratio)
  - Keep it simple!

https://github.com/bootlin/simplest-yocto-setup

## Questions? Suggestions? Comments?

Luca Ceresoli

Slides under CC-BY-SA 3.0 https://bootlin.com/pub/conferences/